# Fiche Méthode

# Comment déterminer le taux d'avancement final d'une réaction ?

Une solution aqueuse S d'acide ascorbique de volume  $V = 100$  mL est obtenue en apportant une masse  $m = 0.88$  q d'acide ascorbique, C<sub>6</sub>H<sub>8</sub>O<sub>6</sub>, dans le volume d'eau nécessaire. Son pH vaut 2,7.

Comment déterminer le taux d'avancement final de la réaction entre l'acide ascorbique et l'eau ?

# → Rechercher la nature des réactifs, puis écrire l'équation de la réaction.

Lors de la préparation de la solution, l'acide ascorbique se dissout et une réaction acido-basique a lieu. Elle résulte du transfert d'un proton H<sup>+</sup> de l'acide C<sub>6</sub>H<sub>8</sub>O<sub>6</sub> du couple acido-basique C<sub>6</sub>H<sub>8</sub>O<sub>6</sub> (aq) / C<sub>6</sub>H<sub>7</sub>O<sub>6</sub> (aq) vers la base, notée H<sub>2</sub>O, du couple acido-basique  $H_3O^+$  (aq) /  $H_2O$  ( $\ell$ ).

$$
C_6H_8O_6
$$
 (aq) + H<sub>2</sub>O ( $\ell$ ) = C<sub>6</sub>H<sub>7</sub>O<sub>6</sub><sup>-</sup> (aq) + H<sub>3</sub>O<sup>+</sup> (aq)

### $\rightarrow$  Rappeler la définition du taux d'avancement final  $\tau$ .

En notant  $x_f$  l'avancement final de la réaction et  $x_{max}$  l'avancement maximal, le taux d'avancement final s'exprime par la relation :

$$
t = \frac{x_f}{x_{\text{max}}}
$$

## → Calculer les quantités de matière dans l'état initial.

• La quantité d'acide ascorbique se calcule en utilisant la masse m d'acide dissous et sa masse molaire M :

$$
n_{\rm i} = \frac{m}{M} = \frac{0.88}{176.0} = 5.0 \times 10^{-3} \text{ mol} = 5.0 \text{ mmol}
$$

· L'eau solvant est en excès.

### > Dresser un tableau d'avancement.

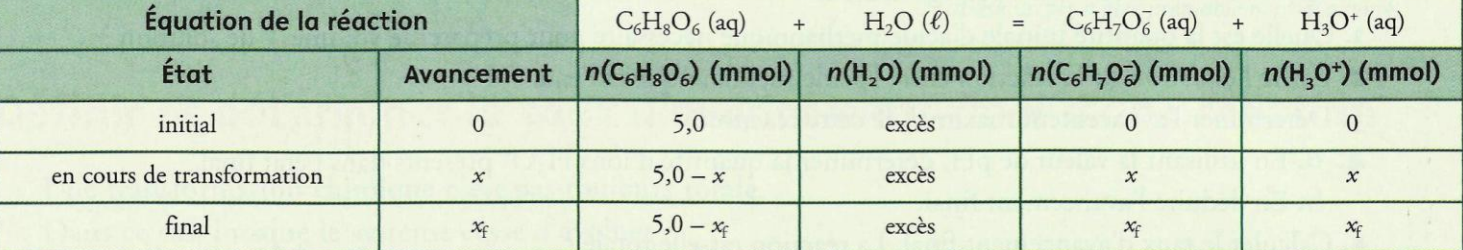

#### → Calculer l'avancement maximal.

L'avancement maximal correspond à la disparition complète du réactif limitant, c'est-à-dire l'acide ascorbique. On en déduit :

$$
5.0 - x_{\text{max}} = 0
$$
 d'où :  $x_{\text{max}} = 5.0$ mmol

#### $\rightarrow$  Calculer l'avancement final.

Les réactions acido-basiques étant instantanées, l'avancement final est déjà atteint lorsqu'on mesure le pH.

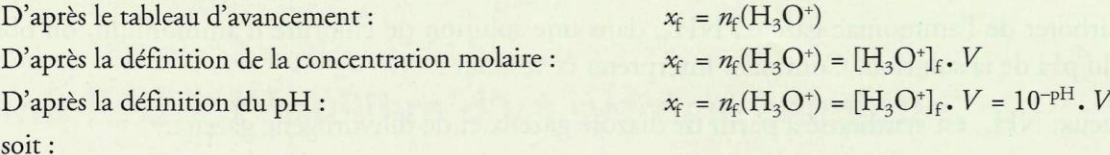

 $x_f = 10^{-2.7} \times 0,100 = 2,0 \times 10^{-4} \text{ mol} = 0,20 \text{ mmol}$ 

### → Calculer le taux d'avancement final.

Utiliser la définition du taux d'avancement final pour calculer sa valeur.

$$
\tau = \frac{x_{\rm f}}{x_{\rm max}} = \frac{0.20}{5.0} = 0.040 \quad \text{soit}: \quad \tau = 4.0\%
$$